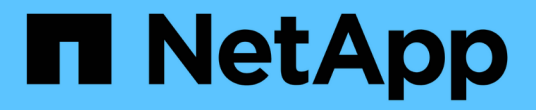

### 容錯移轉群組和原則 ONTAP 9

NetApp April 24, 2024

This PDF was generated from https://docs.netapp.com/zhtw/ontap/networking/configure\_failover\_groups\_and\_policies\_for\_lifs\_overview.html on April 24, 2024. Always check docs.netapp.com for the latest.

# 目錄

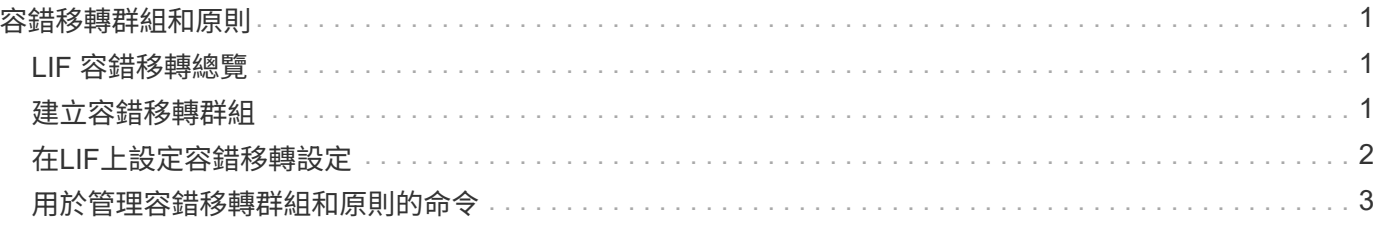

## <span id="page-2-0"></span>容錯移轉群組和原則

### <span id="page-2-1"></span>**LIF** 容錯移轉總覽

LIF容錯移轉是指自動將LIF移轉至不同的網路連接埠、以因應LIF目前連接埠上的連結故 障。這是提供高可用度以連線至SVM的關鍵元件。設定LIF容錯移轉包括建立容錯移轉群 組、修改LIF以使用容錯移轉群組、以及指定容錯移轉原則。

容錯移轉群組包含一組來自叢集中一或多個節點的網路連接埠(實體連接埠、VLAN和介面群組)。容錯移轉群 組中的網路連接埠可定義LIF可用的容錯移轉目標。容錯移轉群組可以指派叢集管理、節點管理、叢集間及NAS 資料生命期給它。

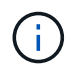

如果LIF設定為沒有有效的容錯移轉目標、則LIF嘗試容錯移轉時會發生中斷。您可以使 用「network interface show -fover」命令來驗證容錯移轉組態。

建立廣播網域時、系統會自動建立同名的容錯移轉群組、其中包含相同的網路連接埠。此容錯移轉群組是由系統 自動管理、也就是說、當連接埠從廣播網域新增或移除時、它們會自動從這個容錯移轉群組中新增或移除。對於 不想管理自己的容錯移轉群組的系統管理員而言、這是一種效率。

### <span id="page-2-2"></span>建立容錯移轉群組

您可以建立網路連接埠的容錯移轉群組、以便LIF在LIF的目前連接埠發生連結故障時、自 動移轉至不同的連接埠。這可讓系統將網路流量重新路由至叢集中的其他可用連接埠。

關於這項工作

您可以使用 network interface failover-groups create 命令以建立群組並將連接埠新增至群組。

- 新增至容錯移轉群組的連接埠可以是網路連接埠、VLAN或介面群組(ifgrps)。
- 新增至容錯移轉群組的所有連接埠都必須屬於同一個廣播網域。
- 單一連接埠可位於多個容錯移轉群組中。
- 如果您在不同的VLAN或廣播網域中有LIF、則必須為每個VLAN或廣播網域設定容錯移轉群組。
- 容錯移轉群組不適用於SAN iSCSI或FC環境。

#### 步驟

建立容錯移轉群組:

network interface failover-groups create -vserver *vserver\_name* -failover-group *failover\_group\_name* -targets *ports\_list*

- *vserver\_name* 是可以使用容錯移轉群組的 SVM 名稱。
- *failover\_group\_name* 為您要建立的容錯移轉群組名稱。
- *ports\_list* 是要新增至容錯移轉群組的連接埠清單。 連接埠的新增格式為 node name>:<port\_number> 、例如node1:e0c。

下列命令會針對SVM VS3建立容錯移轉群組fg3、並新增兩個連接埠:

network interface failover-groups create -vserver vs3 -failover-group fg3 -targets cluster1-01:e0e,cluster1-02:e0e

完成後

- 在建立容錯移轉群組之後、您應該將容錯移轉群組套用至LIF。
- 套用不為LIF提供有效容錯移轉目標的容錯移轉群組、會產生警告訊息。

如果沒有有效容錯移轉目標的LIF嘗試進行容錯移轉、可能會發生中斷。

#### <span id="page-3-0"></span>在**LIF**上設定容錯移轉設定

您可以將容錯移轉原則和容錯移轉群組套用至LIF、將LIF設定為容錯移轉至特定的網路連 接埠群組。您也可以停用LIF、使其無法容錯移轉至其他連接埠。

關於這項工作

• 建立LIF時、預設會啟用LIF容錯移轉、可用的目標連接埠清單則由預設的容錯移轉群組和容錯移轉原則根 據LIF類型和服務原則來決定。

從9.5開始、您可以為LIF指定服務原則、以定義哪些網路服務可以使用LIF。有些網路服務會對LIF強制容錯 移轉限制。

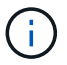

如果LIF的服務原則變更後會進一步限制容錯移轉、則系統會自動更新LIF的容錯移轉原則。

- 您可以在network interface modify命令中指定-容 錯移轉群組和-容 錯移轉原則參數的值、以修改l生命 體的 容錯移轉行為。
- 修改LIF會導致LIF沒有有效的容錯移轉目標、因此會產生警告訊息。

如果沒有有效容錯移轉目標的LIF嘗試進行容錯移轉、可能會發生中斷。

• 從 ONTAP 9.11.1 開始、在 All Flash SAN Array ( ASA )平台上、 iSCSI LIF 容錯移轉會自動在新建立的 儲存 VM 上、於新建立的 iSCSI 生命週期中啟用。

此外、您也可以 ["](https://docs.netapp.com/zh-tw/ontap/san-admin/asa-iscsi-lif-fo-task.html)[在預先存在的](https://docs.netapp.com/zh-tw/ontap/san-admin/asa-iscsi-lif-fo-task.html) [iSCSI](https://docs.netapp.com/zh-tw/ontap/san-admin/asa-iscsi-lif-fo-task.html) [生命體上手動啟用](https://docs.netapp.com/zh-tw/ontap/san-admin/asa-iscsi-lif-fo-task.html) [iSCSI LIF](https://docs.netapp.com/zh-tw/ontap/san-admin/asa-iscsi-lif-fo-task.html) [容錯移轉](https://docs.netapp.com/zh-tw/ontap/san-admin/asa-iscsi-lif-fo-task.html)["](https://docs.netapp.com/zh-tw/ontap/san-admin/asa-iscsi-lif-fo-task.html)、意指在升級至 ONTAP 9.11.1 或更新版本之前建立的生命。

• 下列清單說明容錯移轉原則設定如何影響從容錯移轉群組選取的目標連接埠:

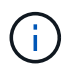

對於 iSCSI LIF 容錯移轉、只有容錯移轉原則 local-only、 sfo-partner-only 和 disabled 支援。

- broadcast-domain-wide 適用於容錯移轉群組中所有節點上的所有連接埠。
- system-defined 僅適用於 LIF 主節點上的連接埠、以及叢集中的另一個節點、通常是非 SFO 合作夥伴( 如果存在)。
- local-only 僅適用於 LIF 主節點上的連接埠。
- sfo-partner-only 僅適用於 LIF 主節點及其 SFO 合作夥伴上的連接埠。
- disabled 表示 LIF 未設定為容錯移轉。

#### 步驟

設定現有介面的容錯移轉設定:

```
network interface modify -vserver <vserver_name> -lif <lif_name> -failover
-policy <failover policy> -failover-group <failover group>
```
#### 設定容錯移轉設定及停用容錯移轉的範例

下列命令會將容錯移轉原則設定為廣播網域範圍、並使用容錯移轉群組fg3中的連接埠做為SVM VS3上LIF資料1 的容錯移轉目標:

```
network interface modify -vserver vs3 -lif data1 failover-policy
broadcast-domain-wide - failover-group fg3
network interface show -vserver vs3 -lif * -fields failover-
group, failover-policy
vserver lif failover-policy failover-group
------- -------------- --------------- --------------
vs3 data1 broadcast-domain-wide fg3
```
下列命令會停用SVM VS3上LIF資料1的容錯移轉:

network interface modify -vserver vs3 -lif data1 failover-policy disabled

### <span id="page-4-0"></span>用於管理容錯移轉群組和原則的命令

您可以使用 network interface failover-groups 管理容錯移轉群組的命令。您可 以使用 network interface modify 用於管理套用至 LIF 的容錯移轉群組和容錯移轉 原則的命令。

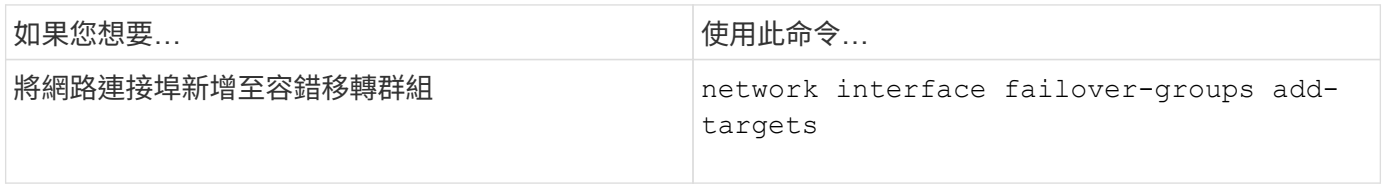

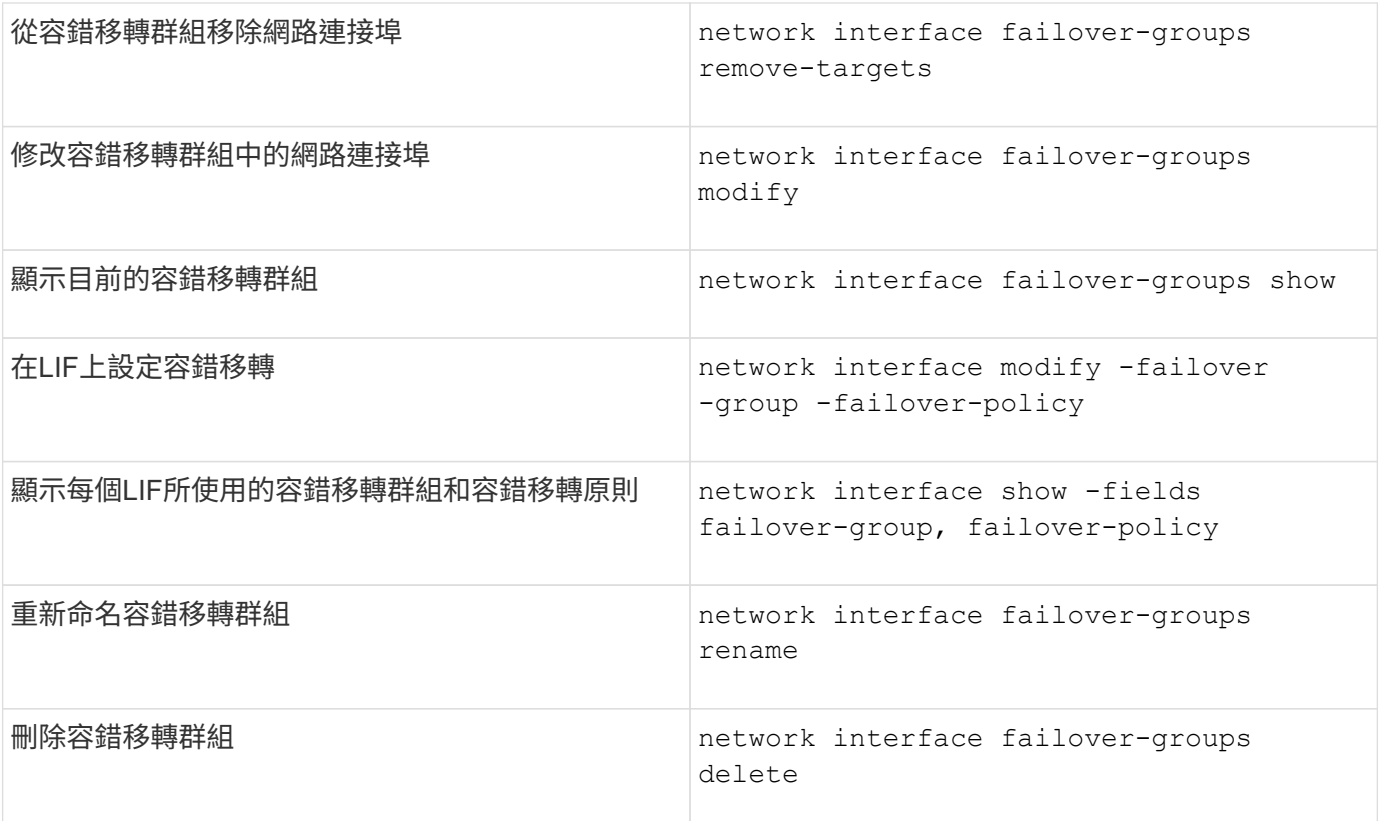

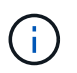

修改容錯移轉群組、使其無法為叢集中的任何LIF提供有效的容錯移轉目標、可能會在LIF嘗試容 錯移轉時造成中斷。

如需詳細資訊、請參閱的手冊頁 network interface failover-groups 和 network interface modify 命令。

#### 版權資訊

Copyright © 2024 NetApp, Inc. 版權所有。台灣印製。非經版權所有人事先書面同意,不得將本受版權保護文件 的任何部分以任何形式或任何方法(圖形、電子或機械)重製,包括影印、錄影、錄音或儲存至電子檢索系統 中。

由 NetApp 版權資料衍伸之軟體必須遵守下列授權和免責聲明:

此軟體以 NETAPP「原樣」提供,不含任何明示或暗示的擔保,包括但不限於有關適售性或特定目的適用性之 擔保,特此聲明。於任何情況下,就任何已造成或基於任何理論上責任之直接性、間接性、附隨性、特殊性、懲 罰性或衍生性損害(包括但不限於替代商品或服務之採購;使用、資料或利潤上的損失;或企業營運中斷),無 論是在使用此軟體時以任何方式所產生的契約、嚴格責任或侵權行為(包括疏忽或其他)等方面,NetApp 概不 負責,即使已被告知有前述損害存在之可能性亦然。

NetApp 保留隨時變更本文所述之任何產品的權利,恕不另行通知。NetApp 不承擔因使用本文所述之產品而產 生的責任或義務,除非明確經過 NetApp 書面同意。使用或購買此產品並不會在依據任何專利權、商標權或任何 其他 NetApp 智慧財產權的情況下轉讓授權。

本手冊所述之產品受到一項(含)以上的美國專利、國外專利或申請中專利所保障。

有限權利說明:政府機關的使用、複製或公開揭露須受 DFARS 252.227-7013(2014 年 2 月)和 FAR 52.227-19(2007 年 12 月)中的「技術資料權利 - 非商業項目」條款 (b)(3) 小段所述之限制。

此處所含屬於商業產品和 / 或商業服務(如 FAR 2.101 所定義)的資料均為 NetApp, Inc. 所有。根據本協議提 供的所有 NetApp 技術資料和電腦軟體皆屬於商業性質,並且完全由私人出資開發。 美國政府對於該資料具有 非專屬、非轉讓、非轉授權、全球性、有限且不可撤銷的使用權限,僅限於美國政府為傳輸此資料所訂合約所允 許之範圍,並基於履行該合約之目的方可使用。除非本文另有規定,否則未經 NetApp Inc. 事前書面許可,不得 逕行使用、揭露、重製、修改、履行或展示該資料。美國政府授予國防部之許可權利,僅適用於 DFARS 條款 252.227-7015(b) (2014年2月) 所述權利。

商標資訊

NETAPP、NETAPP 標誌及 <http://www.netapp.com/TM> 所列之標章均為 NetApp, Inc. 的商標。文中所涉及的所 有其他公司或產品名稱,均為其各自所有者的商標,不得侵犯。